Improve Supplier Visibility of Purchase Order Line Items Deleted by Buyers (CSC-34486/SBNI-12)

Target GA: May, 2024

## **Feature Overview**

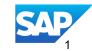

## Introducing: Improve Supplier Visibility of Purchase Order Line Items Deleted by Buyers (CSC-34486/SBNI-12)

•

## **Feature Description**

Suppliers gain visibility into deleted line items in regular purchase orders, preventing inadvertent document submissions against removed items like order confirmations, ship notices, service entry sheets, and invoices.

## **Key Benefits**

This feature helps suppliers easily view which line items were deleted in purchase orders, preventing them from accidentally submitting documents for removed items.

#### Audience:

**Buyers and Suppliers** 

Enablement Model: Customer Configured

#### **Applicable Solutions:**

- SAP Business
  Network for Supply
  Chain
- SAP ERP Central Component (SAP ECC)
- SAP S/4HANA with the CIG Add-On

**Prerequisites, Restrictions, Cautions** 

#### **Prerequisites**

- Supported only for:
  - SAP ERP Central Component (SAP ECC)
  - SAP S/4HANA with the CIG Add-On
  - SAP Business Network for Supply Chain

### Restrictions

None

## Cautions

None

## **User Story**

As a buyer, I want to indicate deleted items in a purchase order to my suppliers. I need to be able to select specific suppliers to send delete item indicators to. I use the Buyer CIG Add-On to set this up.

When I send a purchase order to an integrated supplier, they can identify deleted items either through the SAP Business Network portal or via standard formats for order changes like ANSI X12 or UN/EDIFACT.

This feature streamlines communication by eliminating the need for suppliers to manually compare previous versions of purchase orders to identify deleted items.

## Feature Details – Configuring Send Purchase Order Delete Indicator

#### 1. Select Enable Vendors

| Displ     | ay IMG                                                                                                    |
|-----------|----------------------------------------------------------------------------------------------------|
| V 💭 🗖     | Existing BC Sets of Sets for Activity of Activated BC Sets for Activity                                                                                                    |
| Structure |                                                                                                    |
| 63        | Management of Internal Controls<br>Defense Forces & Public Security<br>Incentive and Sales Force Management<br>Joint Venture Accounting<br>Public Sector Management<br>Integration with Other SAP Components<br>Managed Gateway for Spend&Network for Buyer                                                                |
|           | Global Settings<br>SAP Business Network Integration                                                                                                    |
|           | General Settings  Set Up the Interface  Document Status Update  Eable SAP Ariba Supply Chain Collaboration  Ba    Map material product hierarchy to material classification  Ba    Mass Upload Program to Load Data in Ariba Vendor and Outbound Table  Enable Vendors  Ba    Maintain Vendor for the Outbound Transaction |

- 2. Add the supplier details as a new entry
- 3. In the Send PO Del Ind column
  - 1. Enter **X** if the supplier can receive deleted line items
  - 2. Leave the column blank if the supplier cannot receive deleted line items

| Table View   | Edit Goto Selec      | tion Utilition     | System  | Help         |               |
|--------------|----------------------|--------------------|---------|--------------|---------------|
|              | Edit Goto Selet      | uon ounde <u>s</u> | System  | <u>H</u> elb |               |
| 0            | ▼ ≪ [                | 🛛 🚷 🚷              | 🔒 ii ik | 1220         | 1 🗟 🔁 🖉 🖳     |
|              |                      | -                  |         |              |               |
| Change       | View "SAP Bus        | siness Net         | work V  | endor Ta     | ble": Overvie |
|              | Network Vendor Table | al Ind             |         |              |               |
| CoCd Supplie |                      |                    |         |              |               |
| 2001 2000    | o x                  |                    |         |              |               |
| 0001 100001  | L X                  |                    |         |              |               |
| 0001 10000   | 5 X                  |                    |         |              |               |
| 0001 100010  |                      |                    |         |              |               |

## Feature Details – CIG Enable Customer Exit

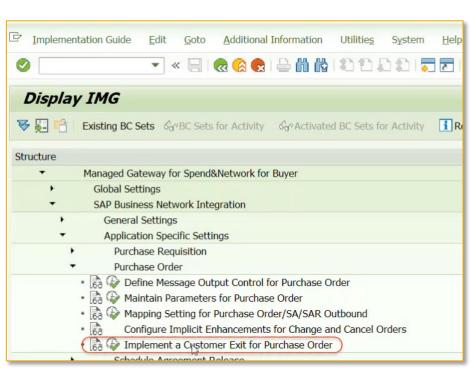

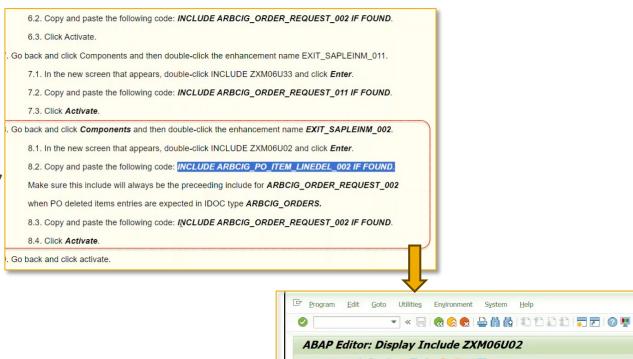

🖕 🐟 😚 🕄 😭 🛞 🖆 🧪 🐺 🔂 🛔 🚊 🗉 🚹 🧠 🗠 Pattern 🛛 Pretty Printer 🔹 Text Elements

| clude | ZXM06U02              | Active                                                       |
|-------|-----------------------|--------------------------------------------------------------|
| 47    | * EX_RETCO            | = U RETURN CODE                                              |
| 48    | * EX_NAST             | = ls nast1                                                   |
| 49    | * DOC                 | = 1s doc                                                     |
| 50    | * CHANGING            |                                                              |
| 51    | * CX DRUVO            | = V_DRUVO                                                    |
| 52    | * CX FROM MEMOR       | RY = V FROM MEMORY.                                          |
| 53    | *IF U RETURN CODE =   | '1'.                                                         |
| 54    |                       | type 'E' number '760' RAISING data_not_relevant_for_sending. |
| 55    | ** e760 RAISING da    | ata_not_relevant_for_sending.                                |
| 56    | *ENDIF.               |                                                              |
| 57    | * endif. "end of p.   | ilot code for ig-17777                                       |
| 58    | INCLUDE arbcig_quote  | e_request_002.                                               |
| 59    |                       |                                                              |
| 60    | ***INCLUDE /arba/ord  | der_request_002.                                             |
| 61    |                       |                                                              |
|       | E * INCLUDE zarbcig_c |                                                              |
| 63    | *INCLUDE zarbcig_po.  | itemlinedel.                                                 |
| 64    | (                     |                                                              |
| 65    | INCLUDE arbcig_po_it  | tem_linedel_002 IF FOUND. "New SBN Include                   |
| 66    |                       |                                                              |
| 67    | INCLUDE arbcig_order  | r_request_002 IF FOUND                                       |
| 68    |                       |                                                              |
| 69    |                       |                                                              |
| 70    | INCLUDE arbcig order  | r enguiry.                                                   |

© 2024 SAP SE or an SAP affiliate company. All rights reserved. | Public

Feature Details – CIG Supplier Side - Deleted Lines Visible for Portal and Integrated Suppliers

#### Update purchase order to delete a line item

| ur. Doc.      232      Lenovo Laptop      2FA      D      25.04.2024        30      101-1      MACBOOK_1      5FA      D      25.04.2024                                                                                                    | Overview                                                                                                    | Overview                                                                                                    | Document              | B Standar | Print Pr |          | ssages i Personal So<br>19119746 Supplier | 100000 Best Ver | idor For P | roduct 12 Doc | . date Ø  |
|----------------------------------------------------------------------------------------------------|----------------------------------------------------------------------------------------------------|----------------------------------------------------------------------------------------------------|-----------------------|-----------|----------|----------|-------------------------------------------|-----------------|------------|---------------|-----------|
| Image: Constraint of the second second se | Image: Constraint of the second second se | Image: Constraint of the second second se | Overview              |           | AI       | Material | Short Text                                | PO Quantity     | 0          | C Deliv. Date | Net Price |
| ur. Doc.    20    232    Lenovo Laptop    2EA    D    25.04.2024      30    101-1    MACBOOK_1    5EA    D    25.04.2024      30    101-1    MACBOOK_1    5EA    D    25.04.2024      4500119745    Image: Constraint of the second second secon                                                                                                    | ur. Doc.    232    Lenovo Laptop    2 EA    D    25.04.2024    21      30    101-1    MACBOOK_1    5 EA    D    25.04.2024    11      30    101-1    MACBOOK_1    5 EA    D    25.04.2024    11      4500119745    I    I    II    III    III    IIIIIIIIIIIIIIIIIIIIIIIIIIIIIIIIIIII                                                                                                    | ur. Doc.    26    232    Lenovo Laptop    2 EA    D    25.04.2024    1      30    101-1    MACBOOK_1    5 EA    D    25.04.2024    1      30    101-1    MACBOOK_1    5 EA    D    25.04.2024    1      4500119745    I    I    I    I    I    I                                                                                                    | .0204.4               |           |          | 70331    | Window Keyboard                           |                 | 7 EA       | D 25.04.2024  |           |
| • 000119745      □        • 4500119745      □        • 4500119745      □                                                                                                    | • 000119745    □      • 4500119745    □      • 4500119745    □                                                                                                    | • → 4500119745      I        • → 4500119745      I                                                                                                    | ur. Doc.              | 20        |          | 232      | Lenovo Laptop                             |                 | 2 EA       | D 25.04.2024  | (         |
|                                                                                                    |                                                                                                    |                                                                                                    | · <b>6</b> 4500119745 | 30        |          |          | MACBOOK_1                                 |                 | 5 EA       | D 25.04.2024  |           |
|                                                                                                    |                                                                                                    |                                                                                                    |                       |           | 4        | •        |                                           |                 |            |               |           |
|                                                                                                    |                                                                                                    |                                                                                                    |                       |           |          |          |                                           |                 |            |               |           |

Purchase order cXML contains the deleted line item; attribute is operation="delete"

| •••       | PO_Item_Delete_Reference_Demo_recording.mp4                                                                |
|-----------|----------------------------------------------------------------------------------------------------|
|           | Search View Encoding Language Settings Tools Macro Run Plugins Window ?                                    |
| d 🚽 🗄     | <u>n</u> n n n n n n n n n n n n n n n n n n                                                               |
| 🔚 payload | _4500119746.dat 🛛 🔚 payload_4500119746.dat 🛛                                                               |
| 51        | <identity><b>501</b></identity>                                                                            |
| 52        | -                                                                                                    |
| 53        | -                                                                                                    |
| 54        | -                                                                                                    |
| 55        | <pre><originaldocument payloadid=""></originaldocument></pre>                                              |
| 56        | -                                                                                                    |
| 57        | <pre><request deploymentmode="test"></request></pre>                                                       |
| 58        | <pre>&lt; <orderrequest></orderrequest></pre>                                                              |
| 59        | <pre><orderrequestheader orde<="" orderdate="2024-03-09T12:00:00+01:00" pre=""></orderrequestheader></pre> |
| 244       | SitemOut_lineNumber="10"_quantity="7.000"_requestedDeliveryDat                                             |
| 307       | ItemOut lineNumber="20" operation="delete" quantity="2.000" r                                              |
| 329       | Itemout lineNumber="30" quantity="5.000" requestedDeliveryDat                                              |
| 388       |                                                                                                    |
| 389       | -                                                                                                    |
| 390       | L                                                                                                    |

Feature Details – CIG Supplier Side - Deleted Lines Visible for Integrated Suppliers

The deleted line items can be mapped to one of the following formats: ANSI X12 and UN/EDIFACT D 96.

## ANSI X12 format

| • • •                                     | Output-X12.txt -                |
|-------------------------------------------|---------------------------------|
| Q~ Find                                   |                                 |
| PID*F****Return Description3****EN~       |                                 |
| PID*S*MAC*UN*Return UNSPS***SPSC~         |                                 |
| REF*FL**item~                             |                                 |
| REF*QJ*Return Auth ID3~                   |                                 |
| 0TM*002*20191003*120000*GM~               |                                 |
| 9*SE**ves~                                |                                 |
| N9∗ACC∗return item∗yes~                   |                                 |
| POC*00040*RZ*400*400*EA*4000**VP*Supplier | Service ID*C3*Service Class ID~ |
| CUR*BY*USD~                               |                                 |
| CTP*WS***4*EA*CSD*1~                      |                                 |
| PID*F*12***service~                       |                                 |
| PID∗F∗∗∗∗Service Description∗∗∗∗EN~       |                                 |
| PID*S*MAC*AS*Service Clas~                |                                 |
| REF*FL**lean~                             |                                 |
| )TM*002*20191004*120000*GM~               |                                 |
| N9∗ACE∗requiresServiceEntry∗yes~          |                                 |
| POC*00050*RZ*5*5*EA*500**VP*Supplier Part | ID5*C3*UNSPSC ID5*EN*EAN ID5~   |
| _IN**KF*delete~                           |                                 |
| CUR*BY*USD~                               |                                 |
| CTP*WS***5*EA*CSD*1~                      |                                 |
| PID*F*12***material~                      |                                 |
| PID*F****Description5****EN~              |                                 |
| PID*S*MAC*UN*UNSPSC ID5***SPSC~           |                                 |
| REF*FL**item~                             |                                 |
| DTM*002*20191005*120000*GM~               |                                 |
| CTT*5*411~                                |                                 |
| AMT*TT*1000~                              |                                 |
| SE*290*0001~                              |                                 |
| GE*1*100025939~                           |                                 |
| IEA*1*100025939~                          |                                 |

## UN/EDIFACT D 96 format

| • • •                                                    | Dutput.txt — Lo |
|----------------------------------------------------------|-----------------|
| Q~ Find                                                  |                 |
|                                                          |                 |
| RNG+4+EA:5:5'<br>RFF+FI:item'                            |                 |
|                                                          |                 |
| LIN+60+2+Supplier Part ID6:VN'<br>PIA+1+EAN ID6:EN:57:9' |                 |
|                                                          |                 |
| IMD+F++:::Description6::EN'<br>QTY+21:6:EA'              |                 |
| DTM+2:20191006120000GM:304'                              |                 |
| MOA+146:600:USD:9'                                       |                 |
| CCI+++UNSPSC ID6:::UNSPSC'                               |                 |
| PRI+CAL:::PBQ'                                           |                 |
| APR+WS+1:CSD'                                            |                 |
| RNG+4+EA:6:6'                                            |                 |
| RFF+FI:item'                                             |                 |
| LIN+++100101:AB+1:00010++A'                              |                 |

## Feature Details – SAP Business Network – Supplier/Buyer Portal – Deleted Lines Visible for **Portal Suppliers**

| Purchase Order  Edit    Image: Standard                                           |   | 8   |                 |                            | elp<br>12222                   |                   | 0 🖳                                                                                          |                          | Demo_recording.mp                             | 94                       |                                                                                                    |                |
|-----------------------------------------------------------------------------------|---|-----|-----------------|----------------------------|--------------------------------|-------------------|----------------------------------------------------------------------------------------------|--------------------------|-----------------------------------------------|--------------------------|----------------------------------------------------------------------------------------------------|----------------|
| Document Overview Off                                                             | W | -   | Print andard PO | 7                          | essages 🚺 🛃 P<br>00119746 Supp |                   |                                                                                              | st Vendor For F          | Product 12 Doc                                | . date 🛛 Ø               | lf the buye<br>partially sh                                                                                       |                |
| Overview                                                                          |   | ₿ S | Itm A           | Material                   | Short Text<br>Window Keyl      | poard             | PO Quantity                                                                                  |                          | . C Deliv. Date<br>D 25.04.2024               | Net Price                | not accept                                                                                                    | the de         |
| Pur. Doc.<br>• 	 4500119745<br>• 	 4500119745<br>• 	 4500119745<br>• 	 4500119745 |   |     | 20<br>30        | <u>232</u><br><u>101-1</u> | Lenovo Lapto<br>MACBOOK_1      |                   |                                                                                              |                          | D 25.04.2024<br>D 25.04.2024                  | 1                        | message s<br>associated<br>deleted.                                                                               |                |
|                                                                                   |   |     |                 |                            |                                | Phone:<br>Fax: +4 | y<br>Code: 0001<br>+49 () 33333 3333<br>9 () 45555 5555<br>email@plant0001.com<br>o Code: 00 | 01                       |                                               | E<br>C<br>F<br>F         | 10243 Walldorf<br>Berlin<br>Sermany<br>Phone: +49 () 111111111555 32<br>Fax: +49 () 455555 5555<br>Juyer ID: 0001 |                |
|                                                                                   |   |     |                 |                            |                                | Line #            | No. Schedule Lines                                                                           | 0                        | Part #<br>IOT AVAILABLE                       | Customer Part #<br>70331 | Type Return<br>Material                                                                                           | Revision Level |
|                                                                                   |   |     |                 |                            |                                | 20                | Description: Wind                                                                            | + Deleted =              | 83                                            | 232                      | Material                                                                                                    |                |
|                                                                                   |   |     |                 |                            |                                | 30                | 1<br>Description: MAC                                                                        | 4                        | 57                                            | 101-1                    | Material                                                                                                    |                |
|                                                                                   |   |     |                 |                            |                                | Received by :     | ed on: Saturday 9 Mar 2024 4<br>SAP Business Network on: Sat<br>Order was sent by q8jtestbuy | urday 9 Mar 2024 9:42 PM | /I GMT+05:30<br>;705-T and delivered by SAP B | usiness Network.         |                                                                                                    |                |

des to delete a line that is already fully or or serviced, SAP Business Network does eletion. Instead, it displays an error that there is a ship notice or service sheet he line item so the line item cannot be

Unit Price

10.00 EUR

100 EUR

Undisclosed

Qty (Unit)

7.000 (EA)

2.000 (FA)

Need By

25 Apr 2024

5.000 (EA) 25 Apr 2024 IST

25 Apr 202

25 Apr 2024 IST

25 Apr 2024 Buyer time

25 Apr 2024 Buyer time

Show Item Details

Details

Details

Sub-total: Undisclosed

Subtotal Customer Location

70.00 EUR

200.00 EUR

Undisclosed

....

Purcha 0

₽,

تا 🖈

# Thank you.

Ravish Shetty/ Karen Figueroa

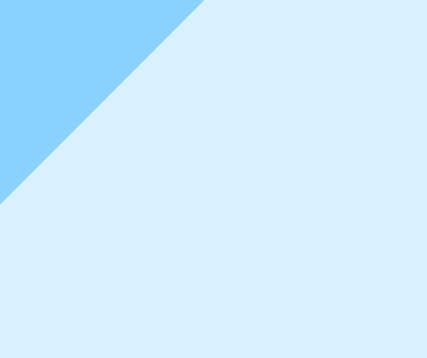

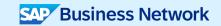

© 2024 SAP SE or an SAP affiliate company. All rights reserved. See Legal Notice on www.sap.com/legal-notice for use terms, disclaimers, disclosures, or restrictions related to this material.

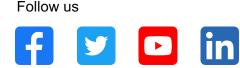

#### www.sap.com/contactsap

© 2024 SAP SE or an SAP affiliate company. All rights reserved.

No part of this publication may be reproduced or transmitted in any form or for any purpose without the express permission of SAP SE or an SAP affiliate company. The information contained herein may be changed without prior notice. Some software products marketed by SAP SE and its distributors contain proprietary software components of other software vendors. National product specifications may vary. These materials are provided by SAP SE or an SAP affiliate company for informational purposes only, without representation or warranty of any kind, and SAP or its affiliated companies shall not be liable for errors or omissions with respect to the materials. The only warranties for SAP or SAP affiliate company products and services are those that are set forth in the express warranty statements accompanying such products and services, if any. Nothing herein should be construed as constituting an additional warranty. In particular, SAP SE or its affiliated companies have no obligation to pursue any course of business outlined in this document or any related presentation, or to develop or release any functionality mentioned therein. This document, or any related presentation, and SAP SE's or its affiliated companies' strategy and possible future developments, products, and/or platforms, directions, and functionality are all subject to change and may be changed by SAP SE or its affiliated companies at any time for any reason without notice. The information in this document is not a commitment, promise, or legal obligation to deliver any material, code, or functionality. All forward-looking statements are subject to various risks and uncertainties that could cause actual results to differ materially from expectations. Readers are cautioned not to place undue reliance on these forward-looking statements, and they should not be relied upon in making purchasing decisions. SAP and other SAP products and services mentioned herein as well as their respective logos are trademarks or registered trademarks of SAP SE (or an SAP affiliate company) in Germany and other countries. All other product and service names mentioned are the trademarks of their respective companies. See www.sap.com/trademark for additional trademark information and notices.

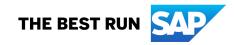